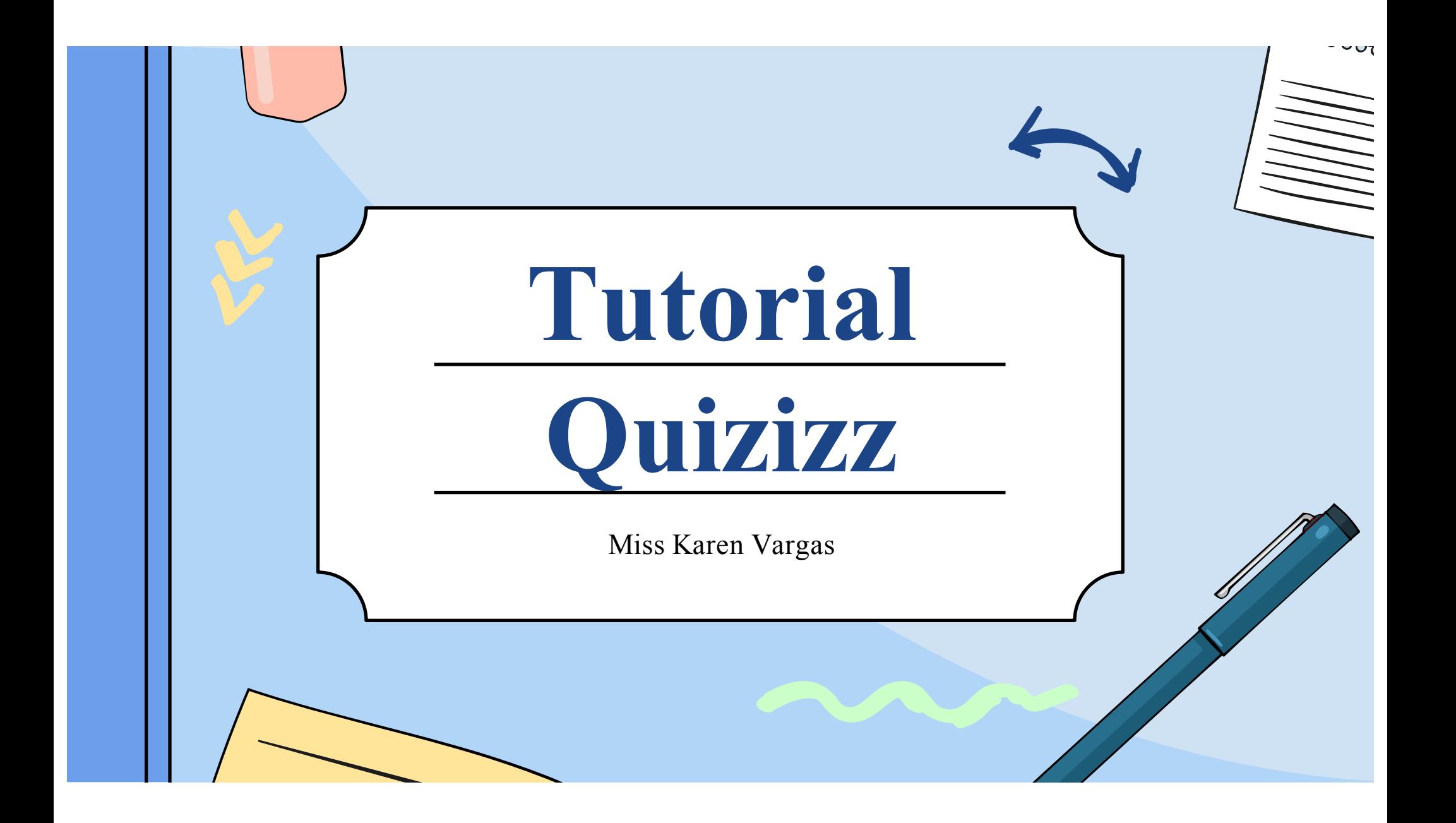

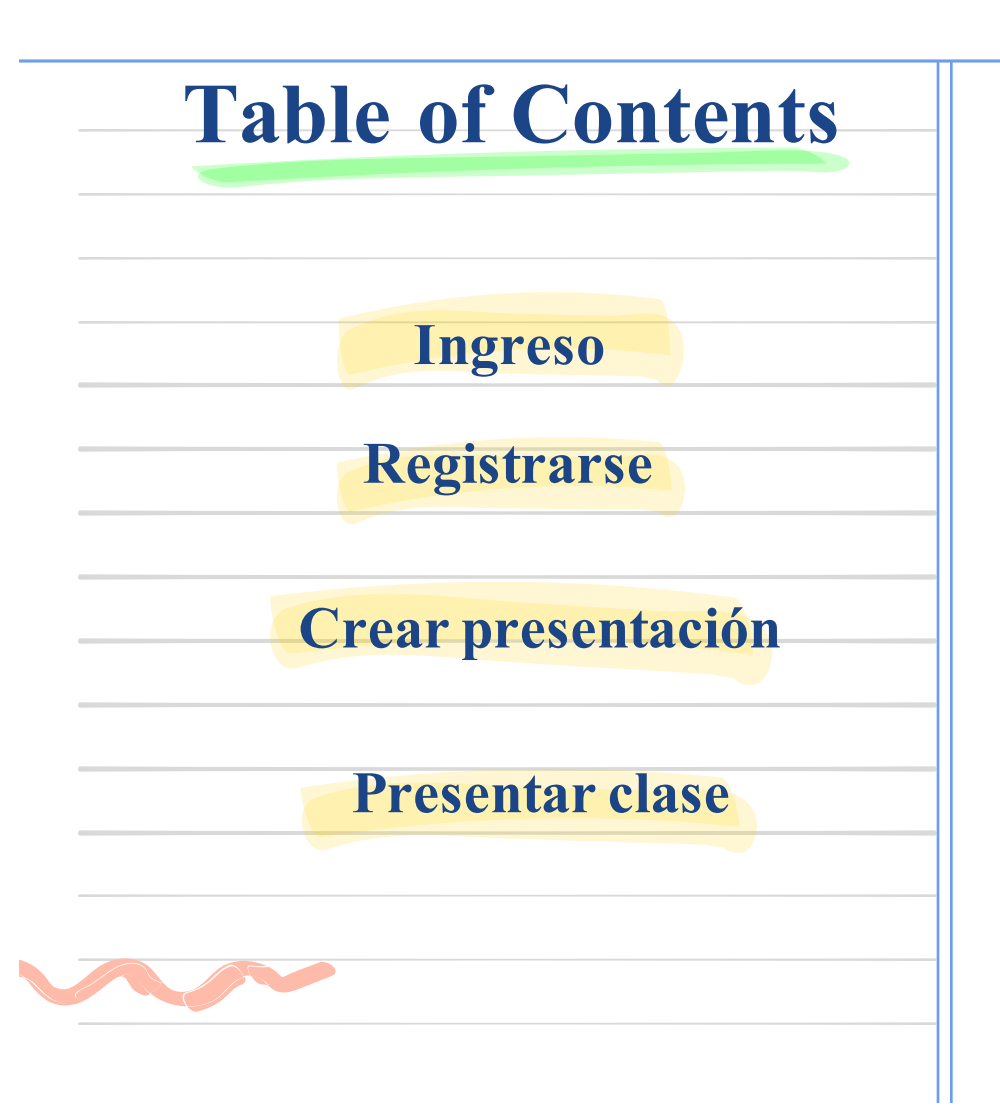

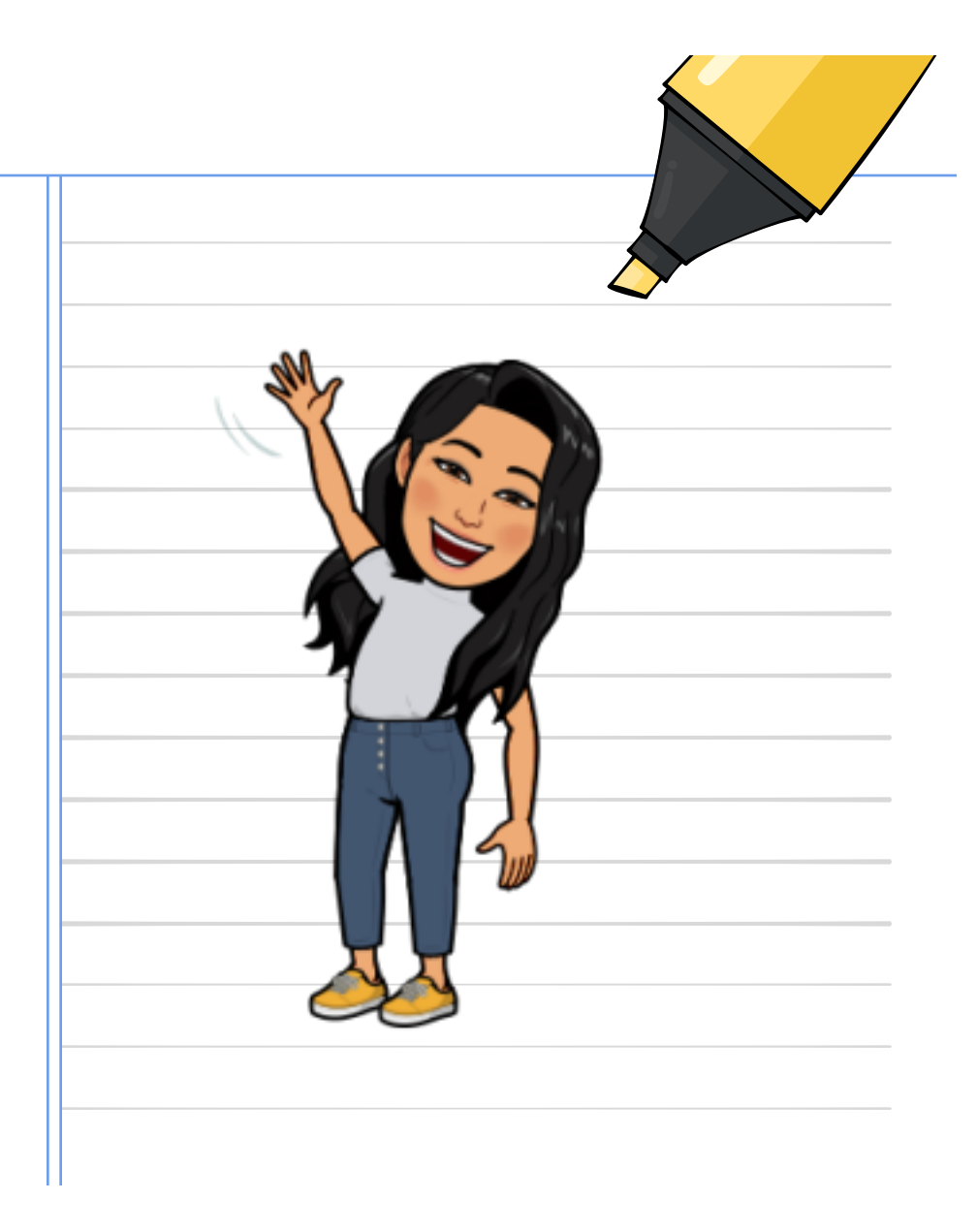

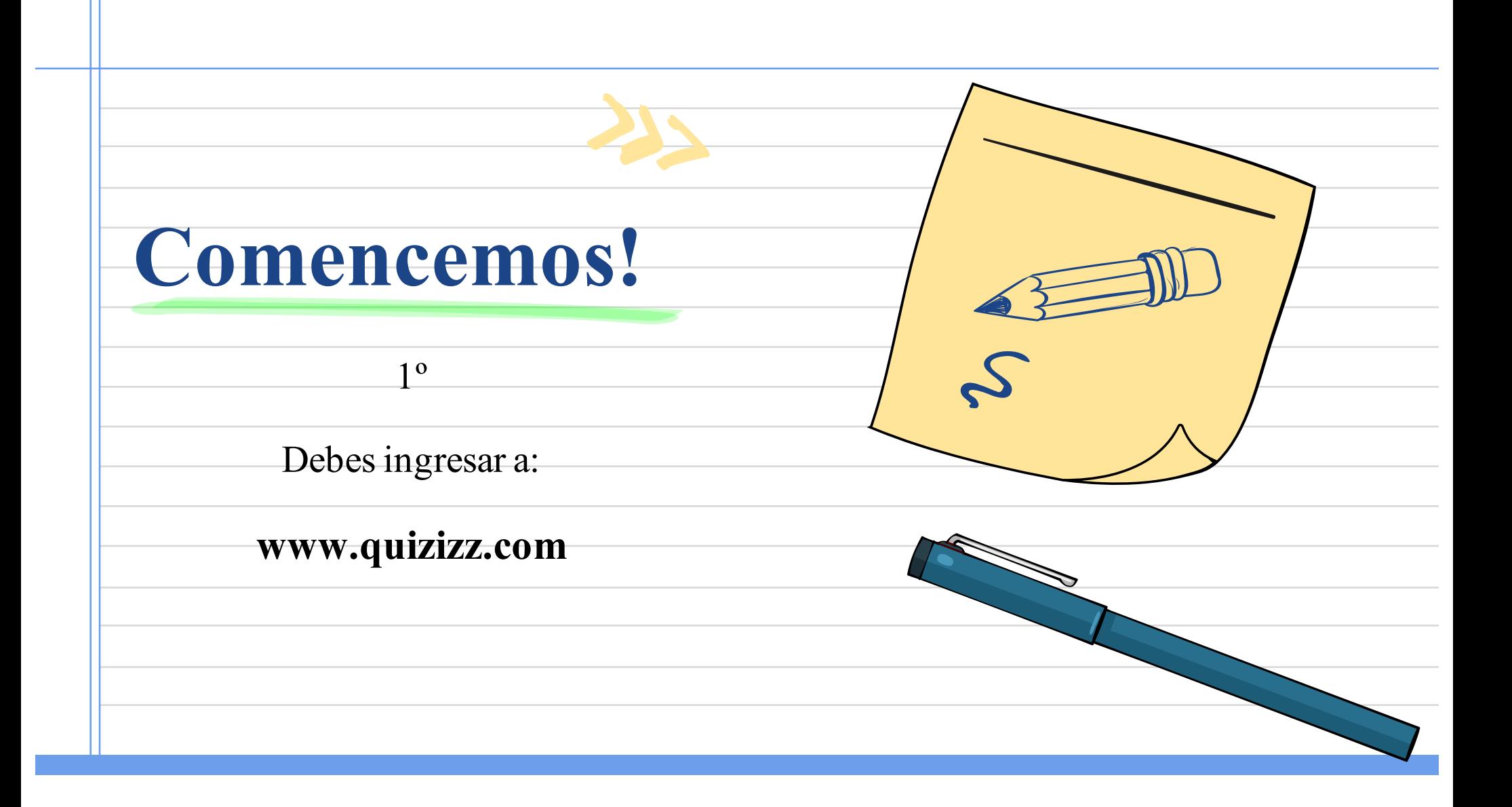

## Después de ingresar, debes registrarte. Pincha en **Sign up**

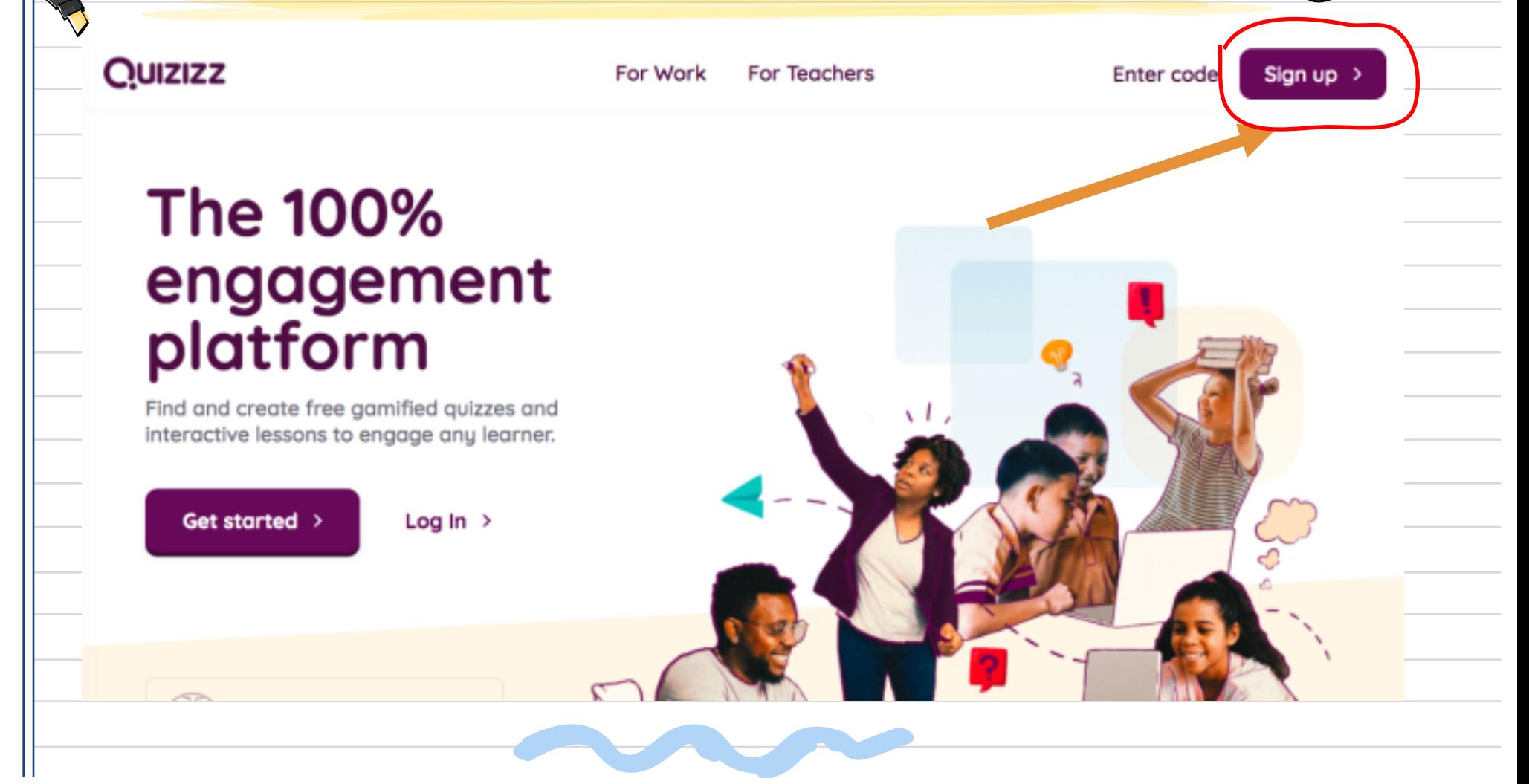

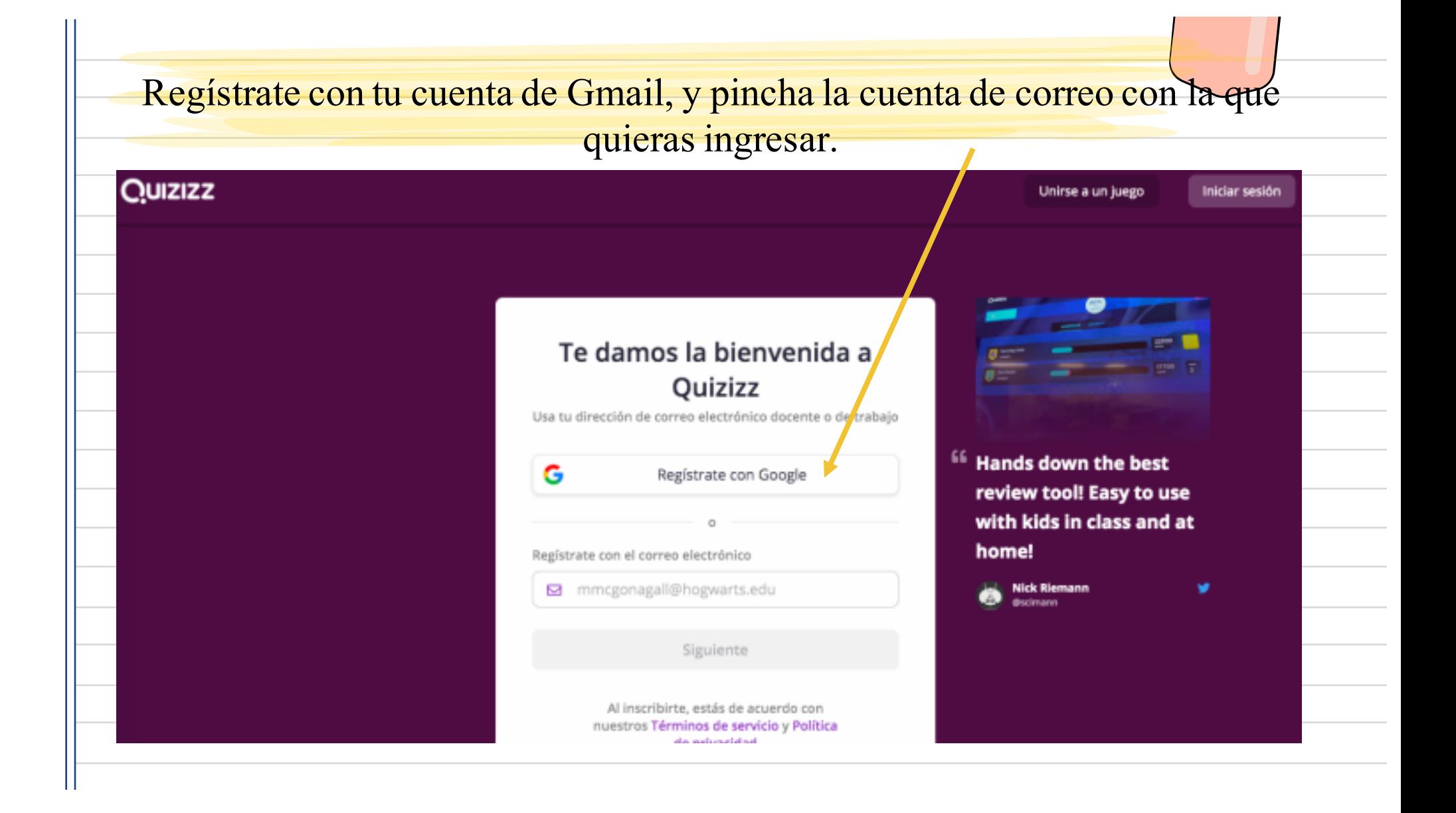

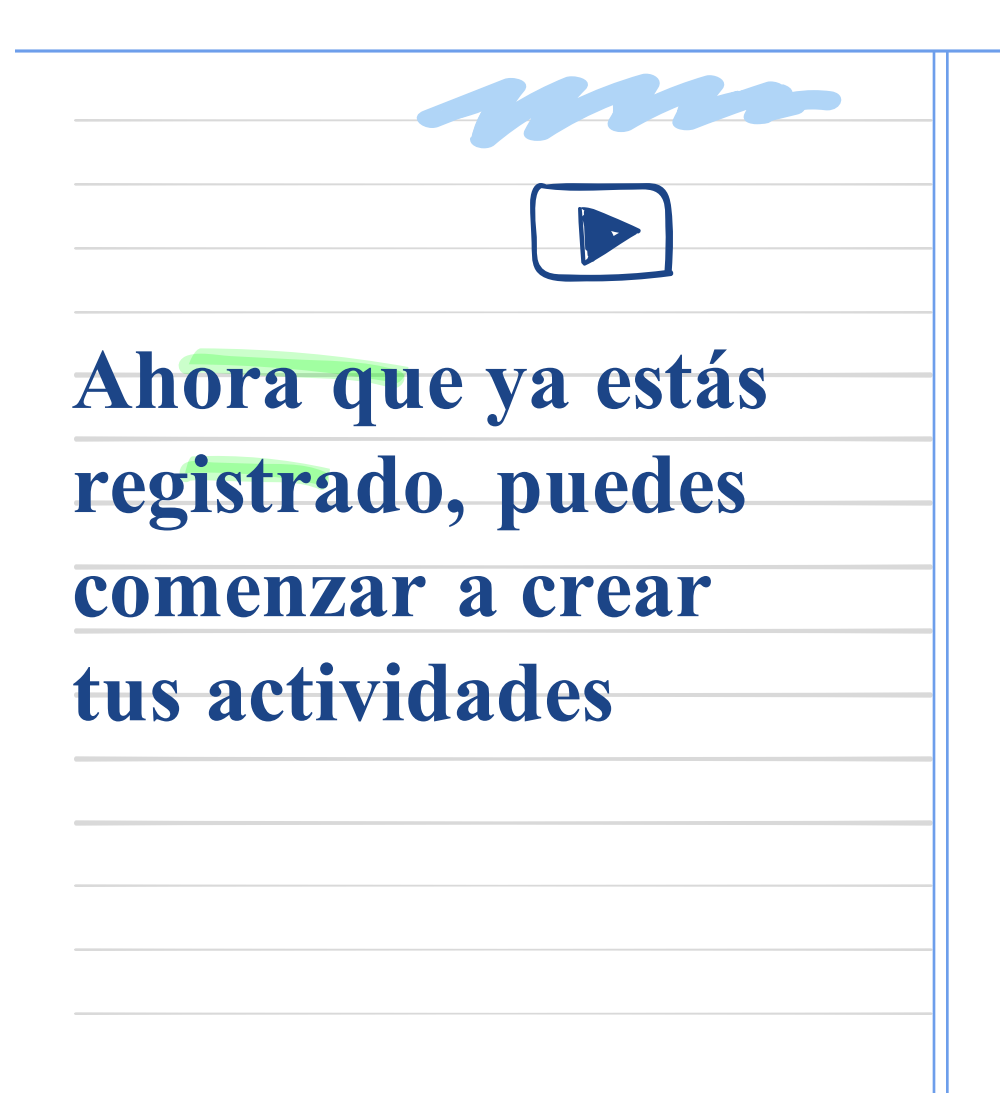

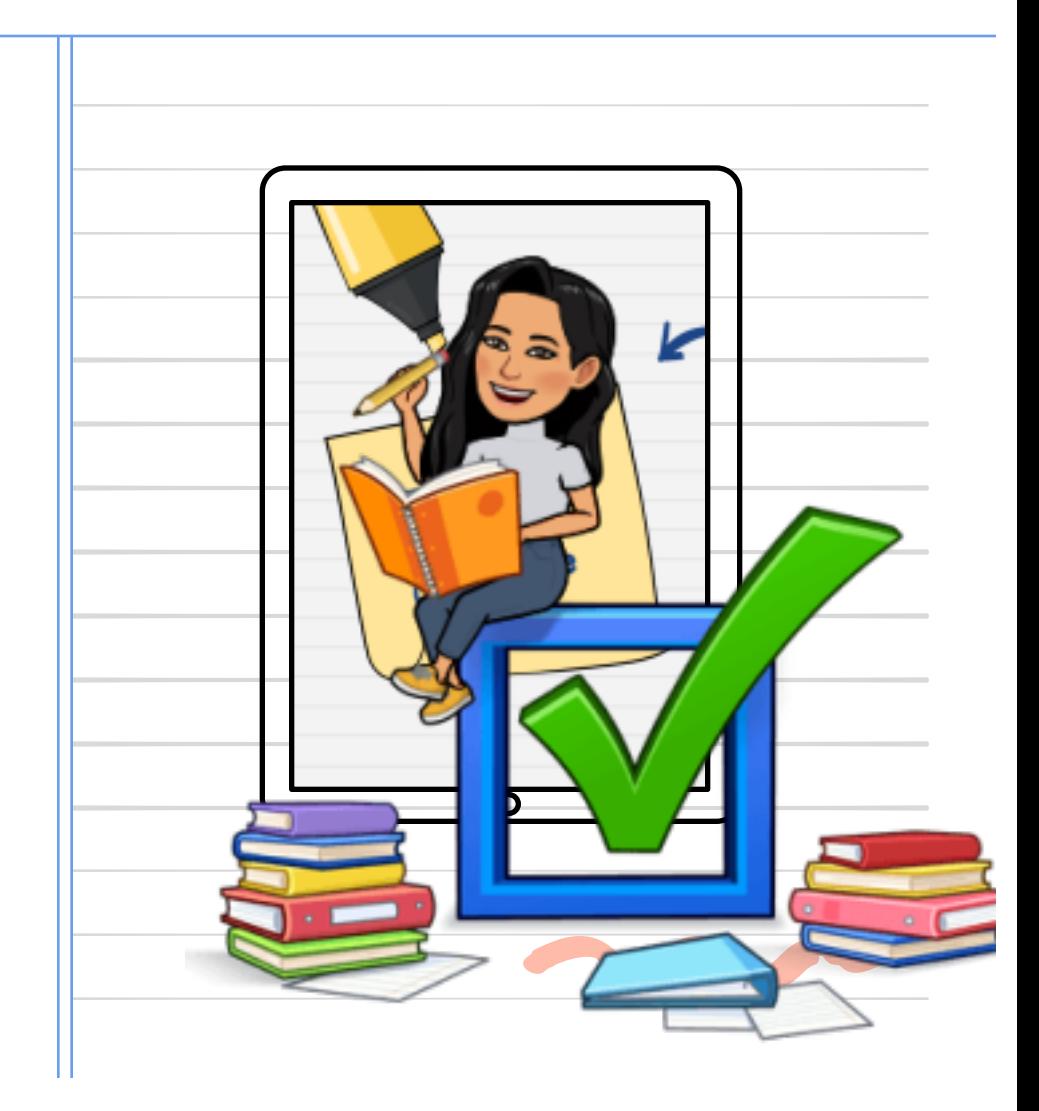

## A continuación, pincha en **CREAR**

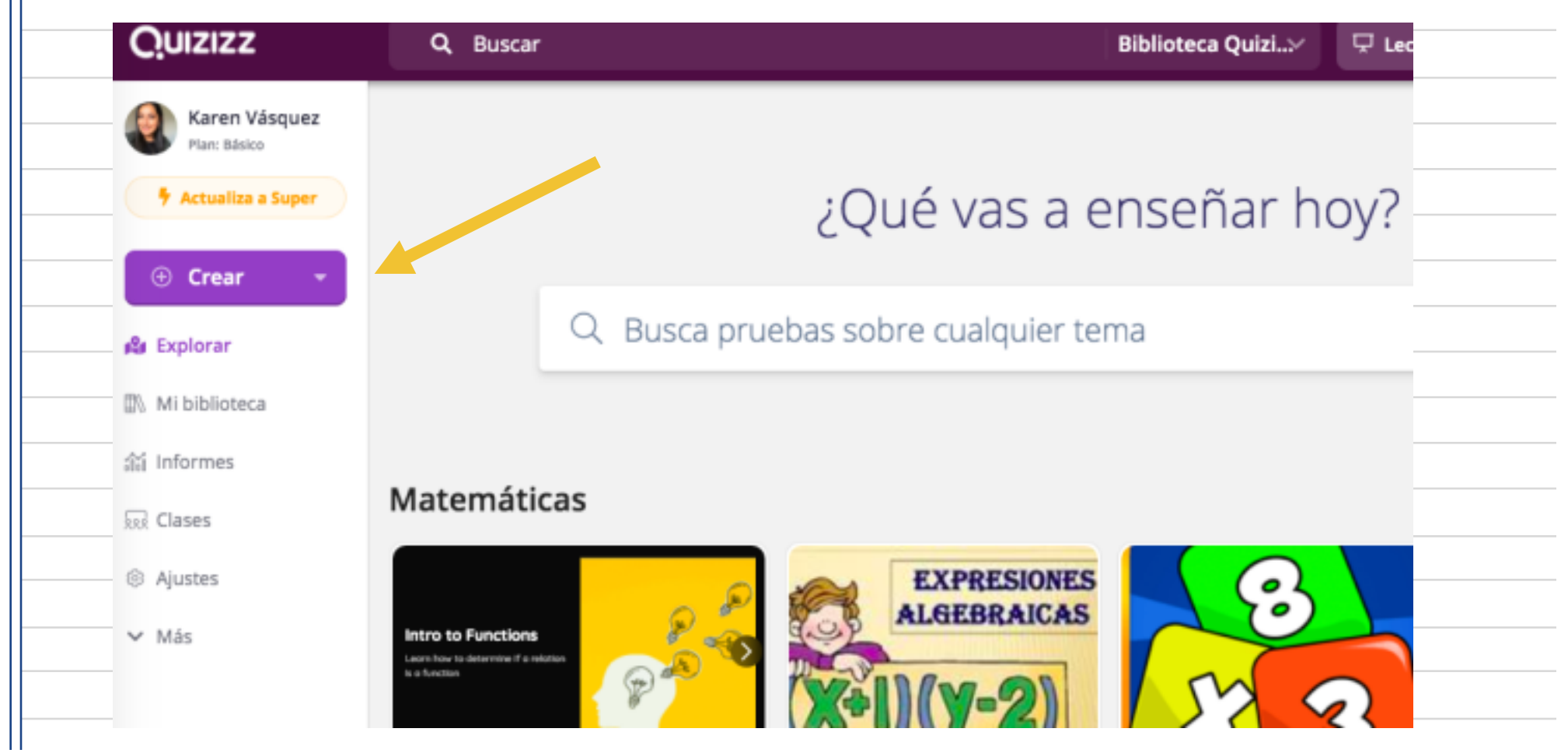

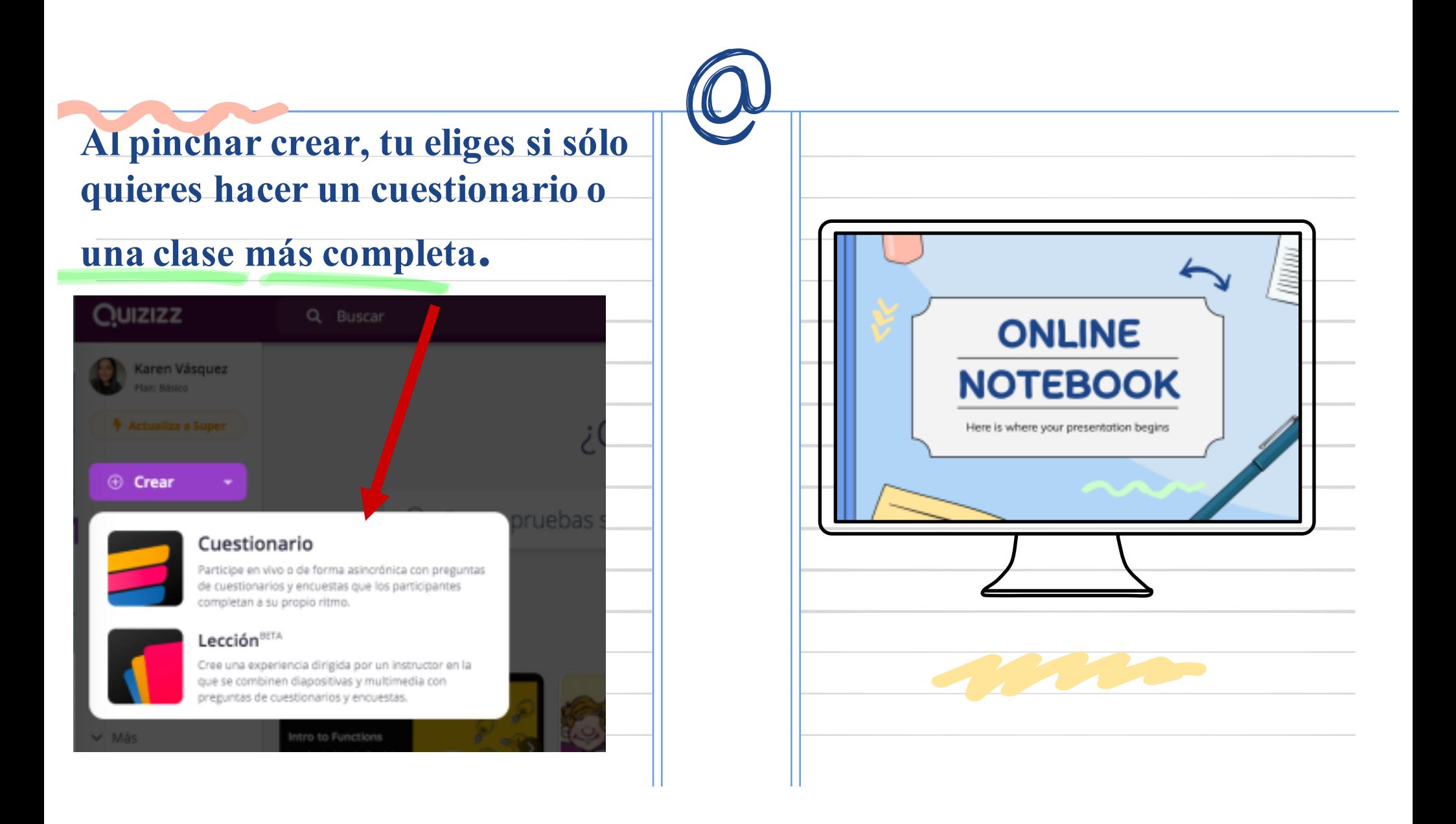

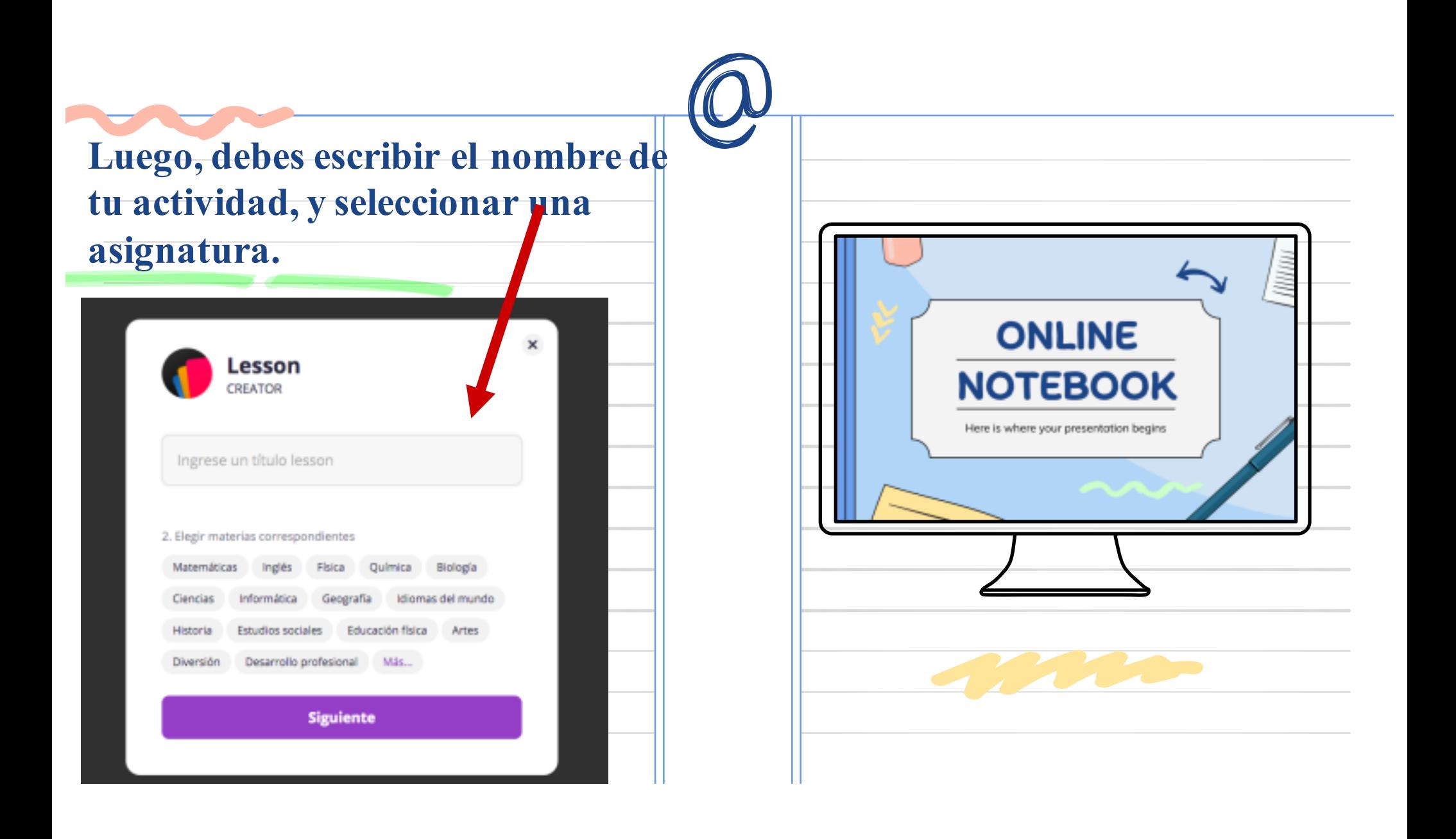

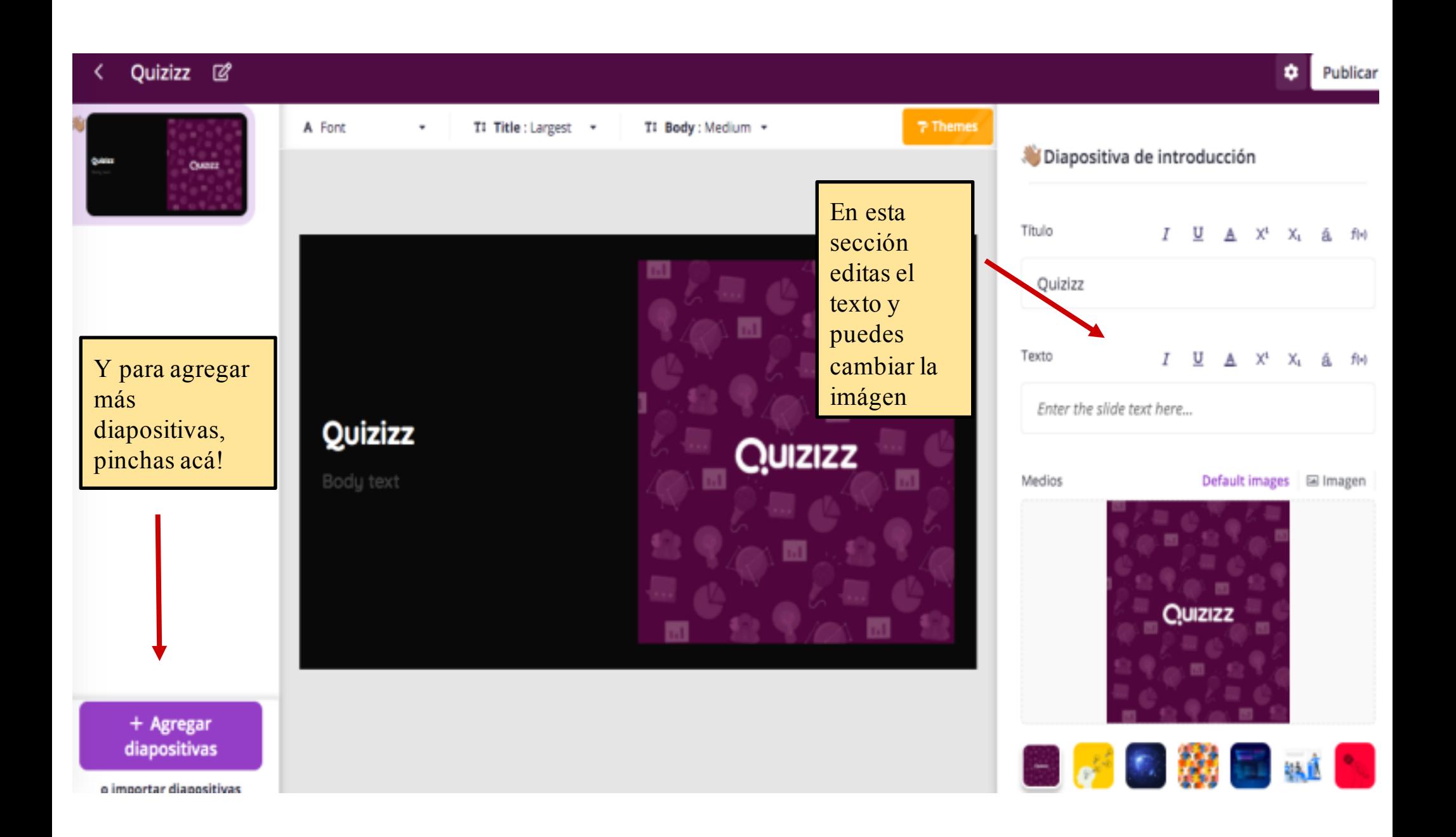

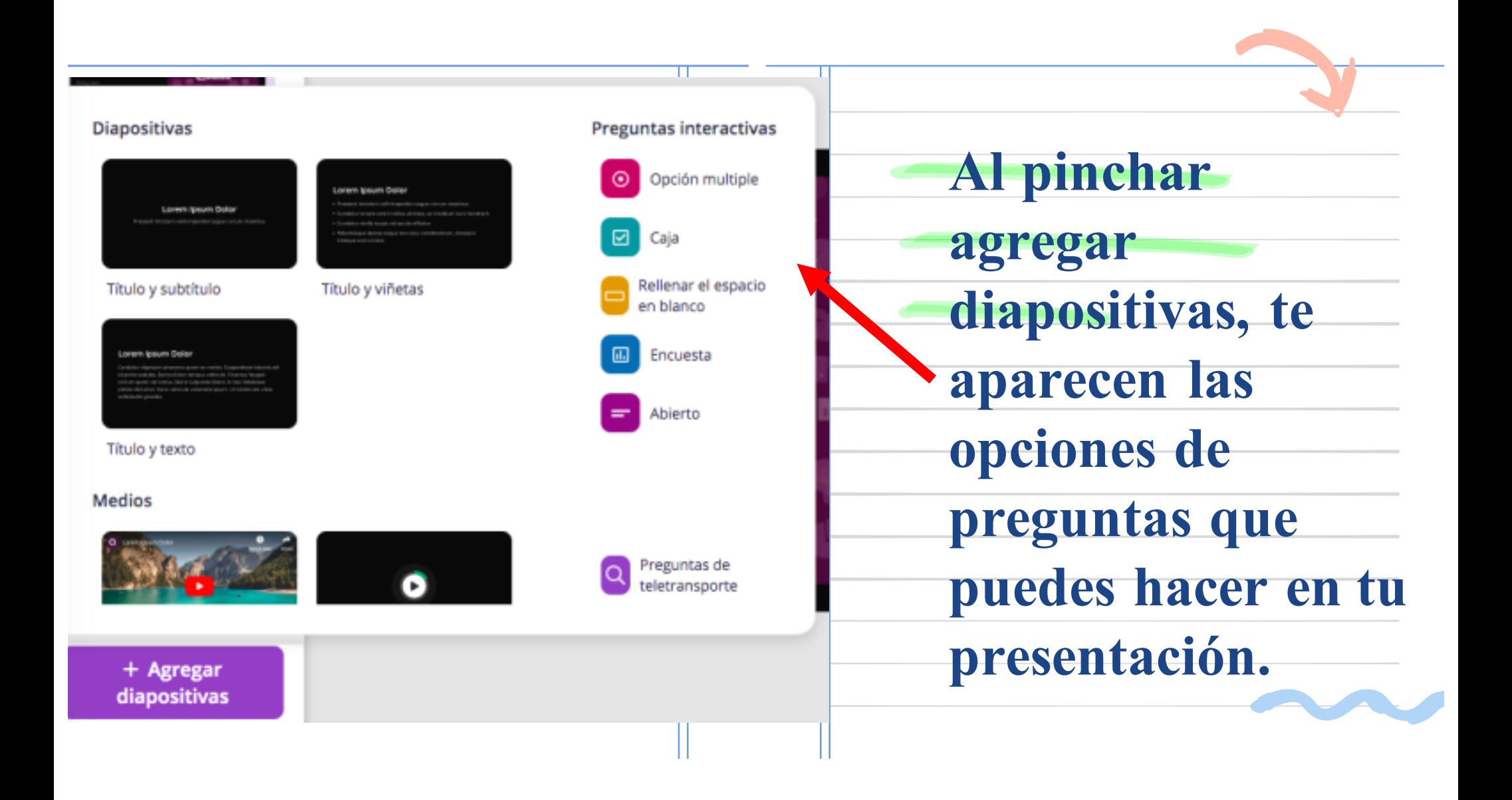

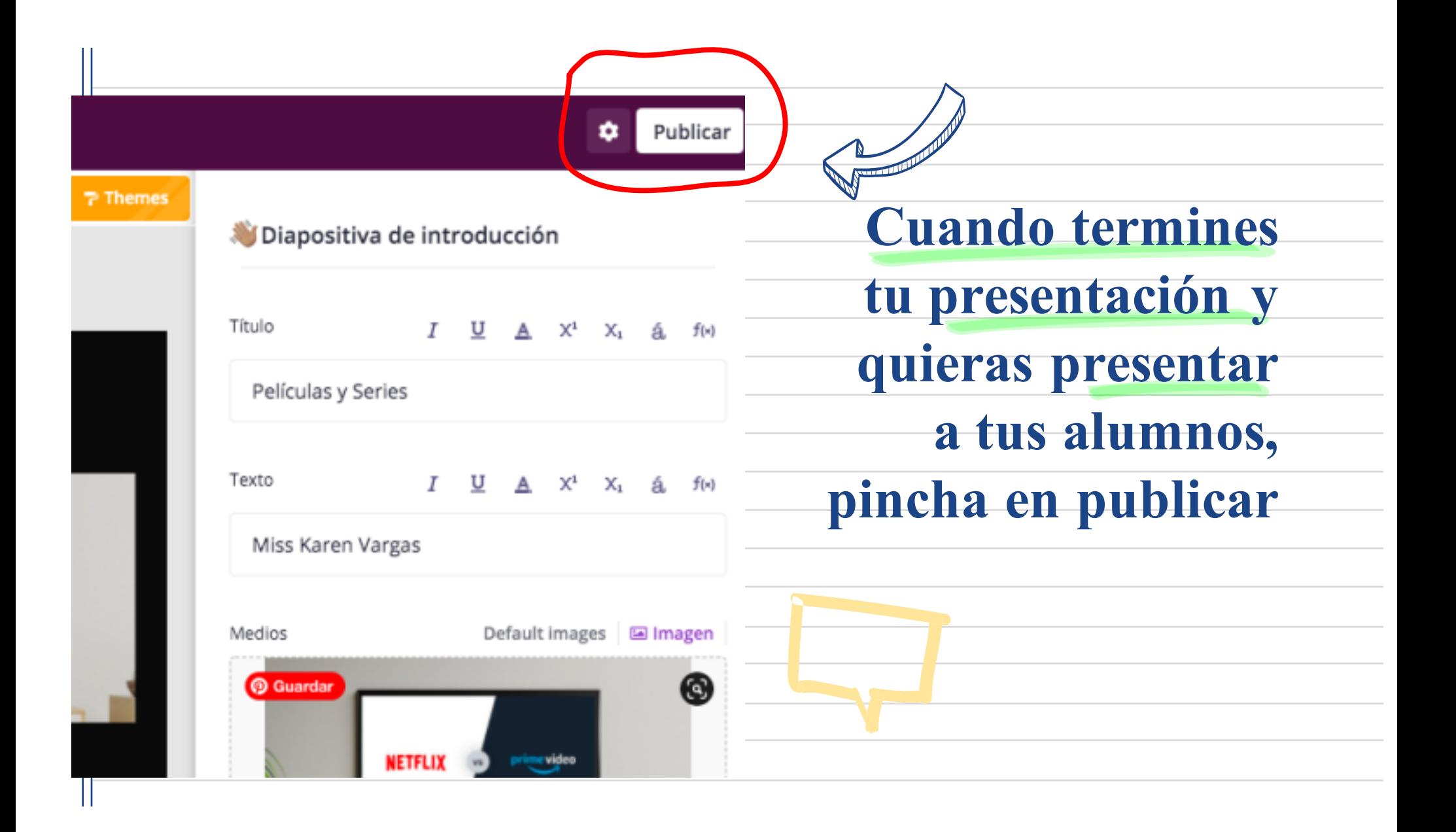

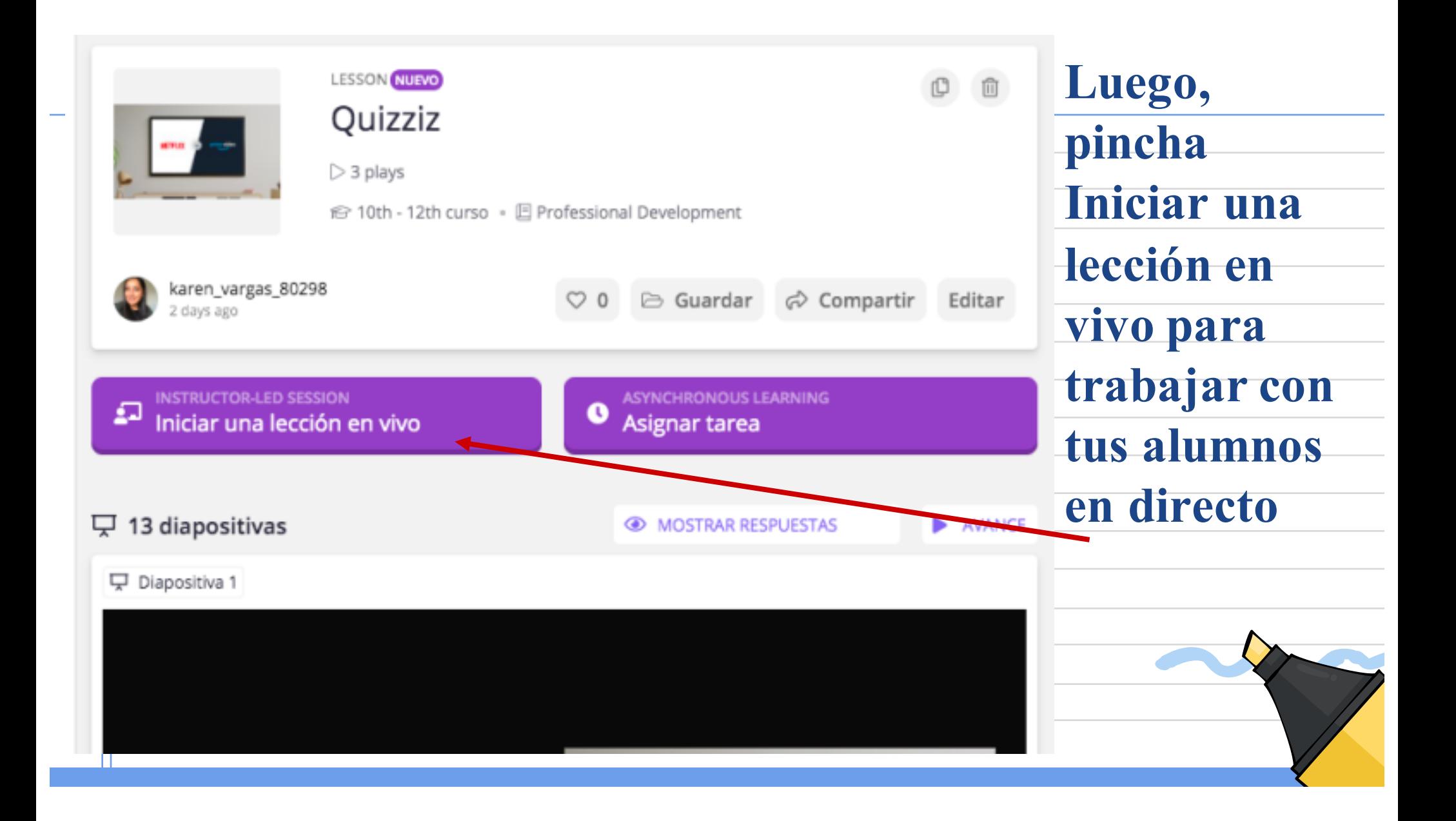

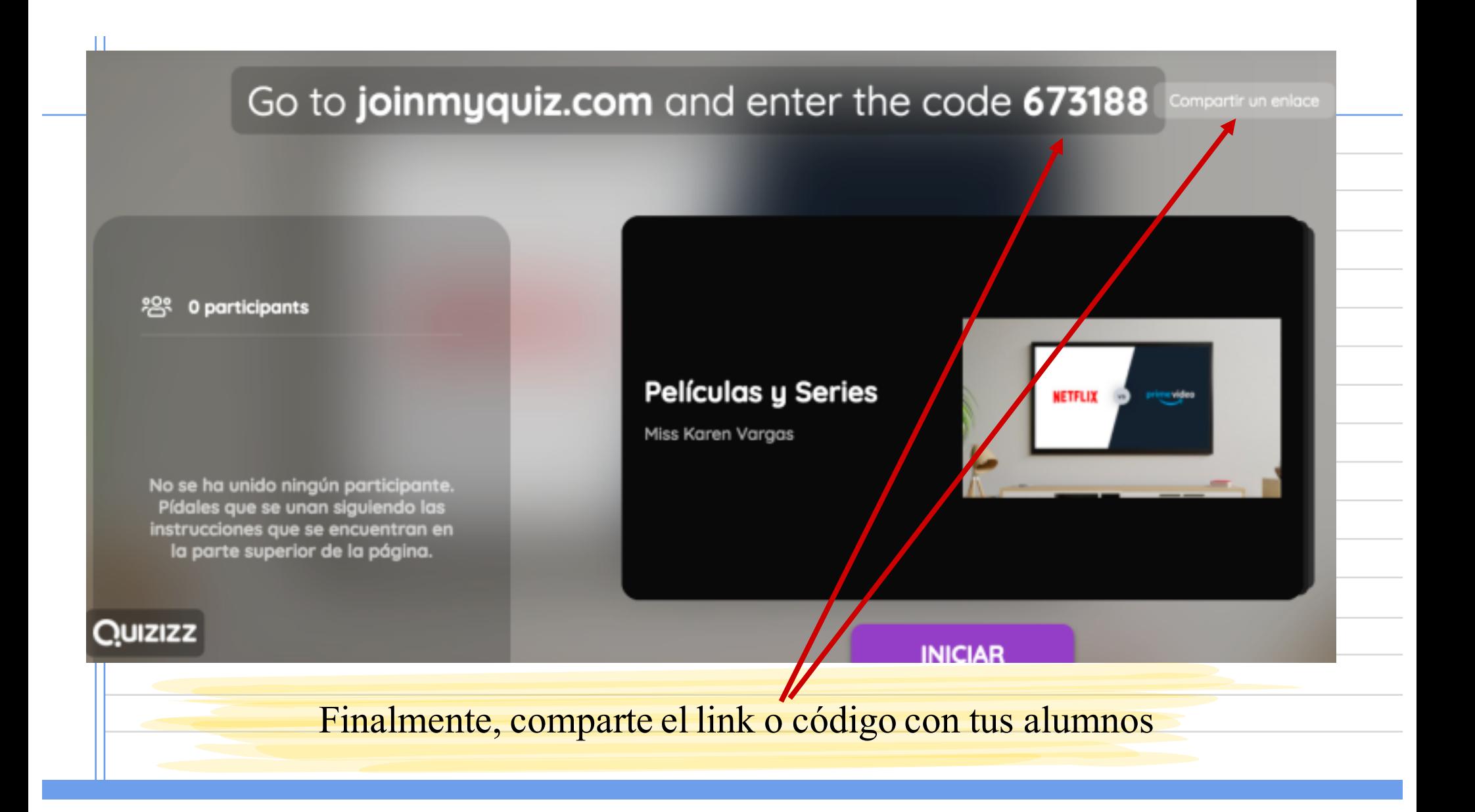

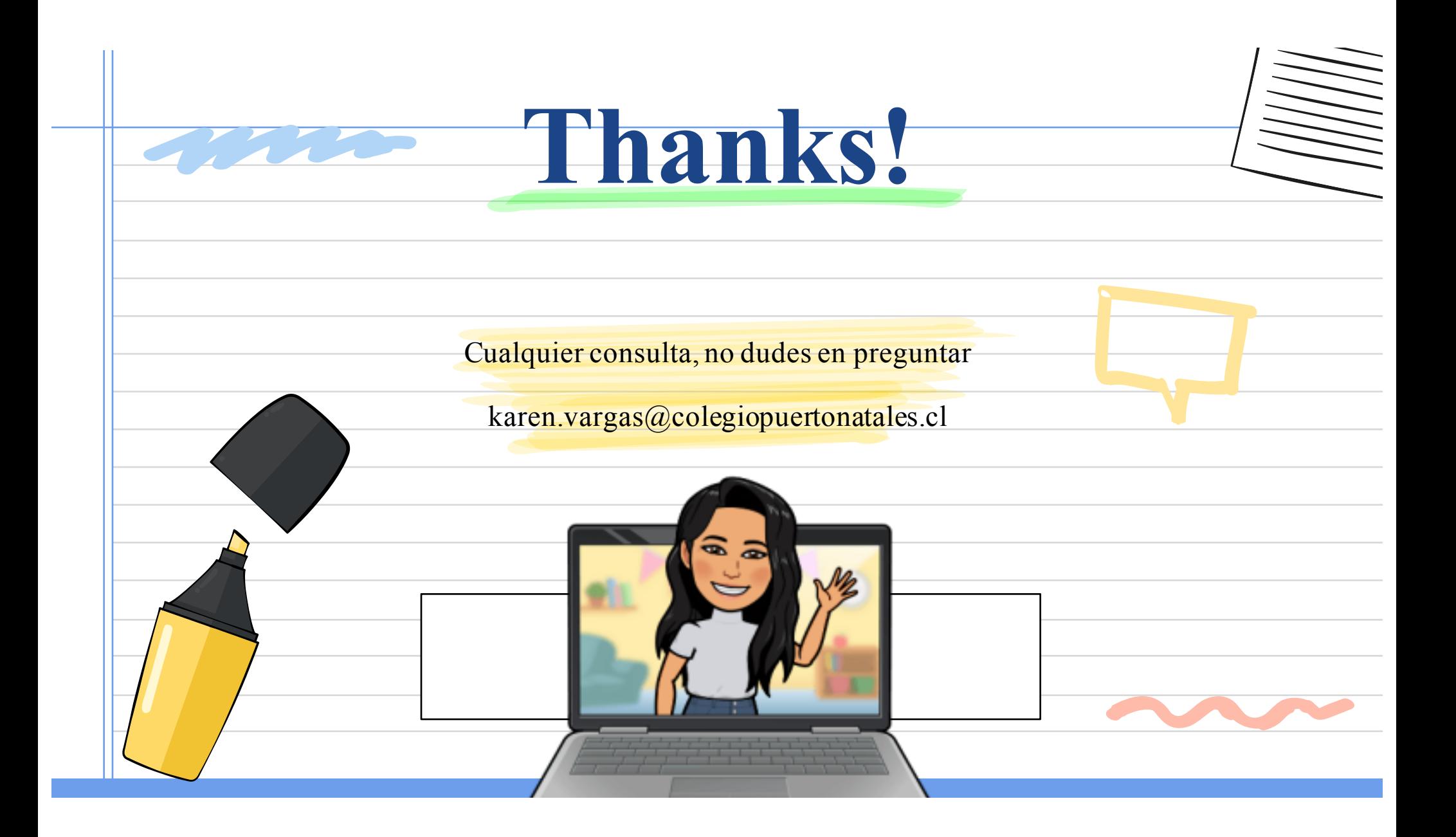